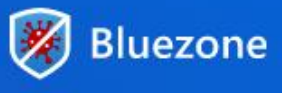

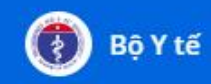

## **HƯỚNG DẪN SỬ DỤNG ỨNG DỤNG KHẨU TRANG ĐIỆN TỬ BLUEZONE**

## **1. Giới thiệu**

**Bluezone** là ứng dụng bảo vệ cộng đồng trước đại dịch COVID-19, góp phần đưa mọi người trở về cuộc sống bình thường mới.

## **2. Hướng dẫn sử dụng**

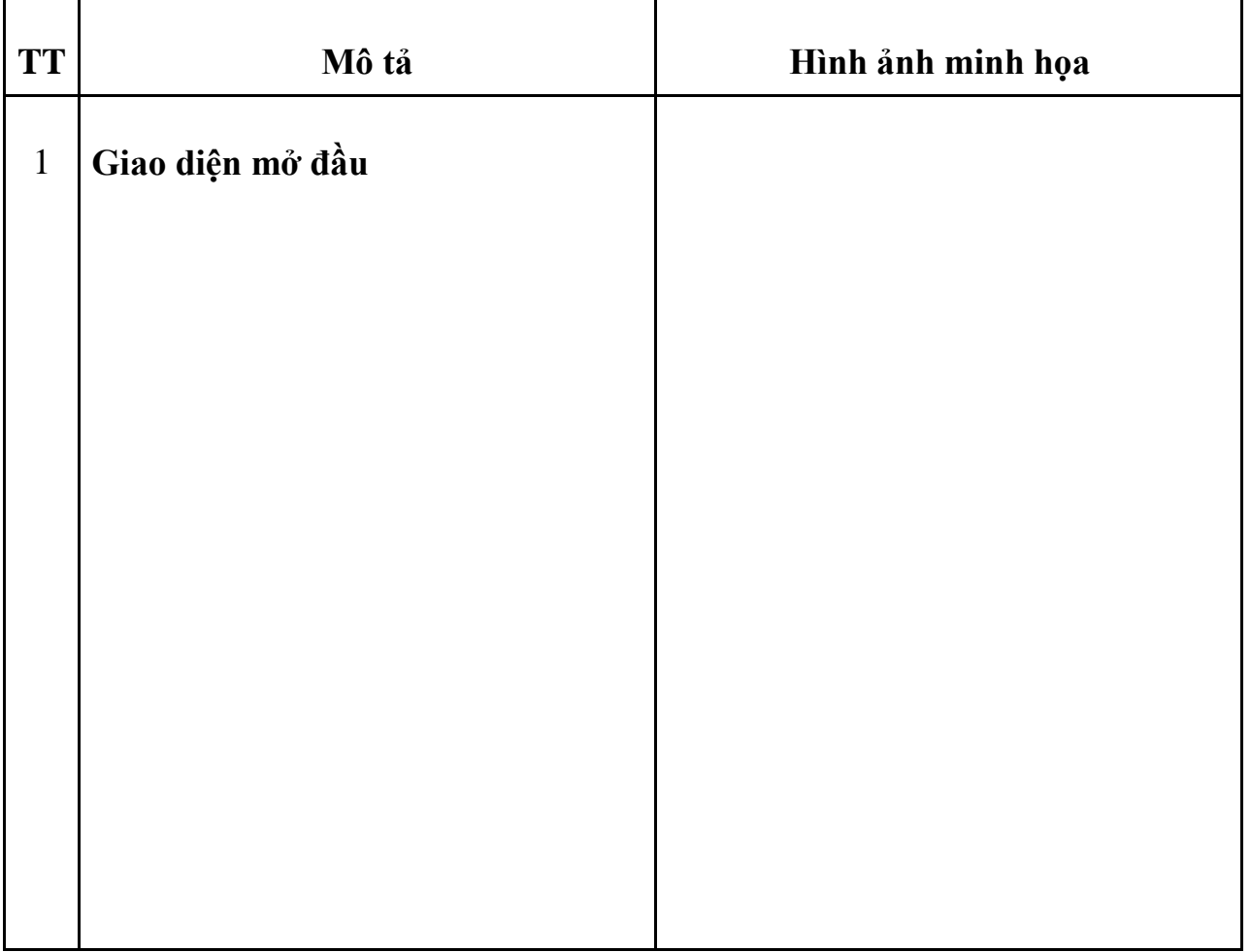

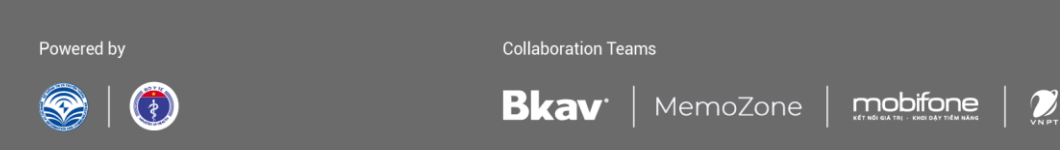

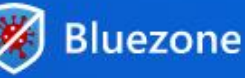

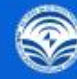

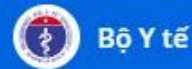

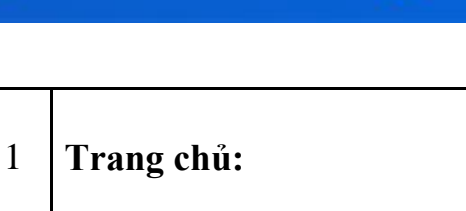

1**. Bluezoner quanh bạn**: Số người sử dụng Bluezone đang ở xung quanh bạn.

2. **Quét xung quanh**: Bấm vào đây Bluezone sẽ quét các thiết bị xung quanh và hiển thị danh sách những người sử dụng bluezone và những người đang ở xung quanh bạn.

3. **Lịch sử tiếp xúc**: Bấm vào đây, Bluezone sẽ thống kê lịch sử tiếp xúc của bạn từ khi sử dụng Bluezone.

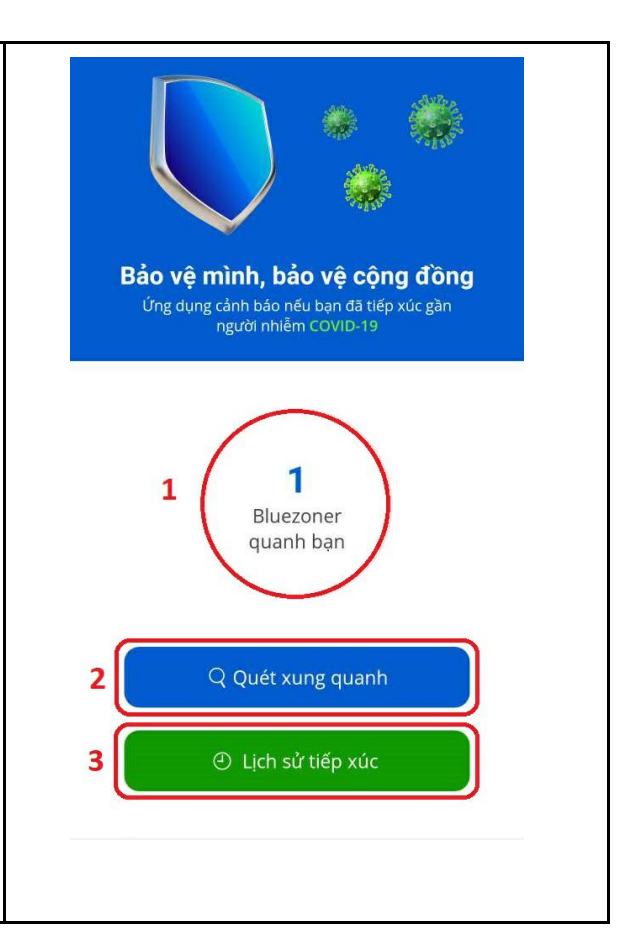

Powered by

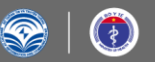

**Collaboration Teams** 

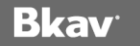

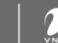

mobifone

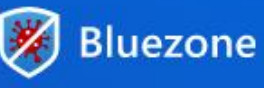

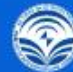

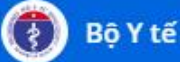

 $\overline{1}$ 

 $\mathcal{B}$ 

 $\overline{0}$ 

B57190\*\*\*

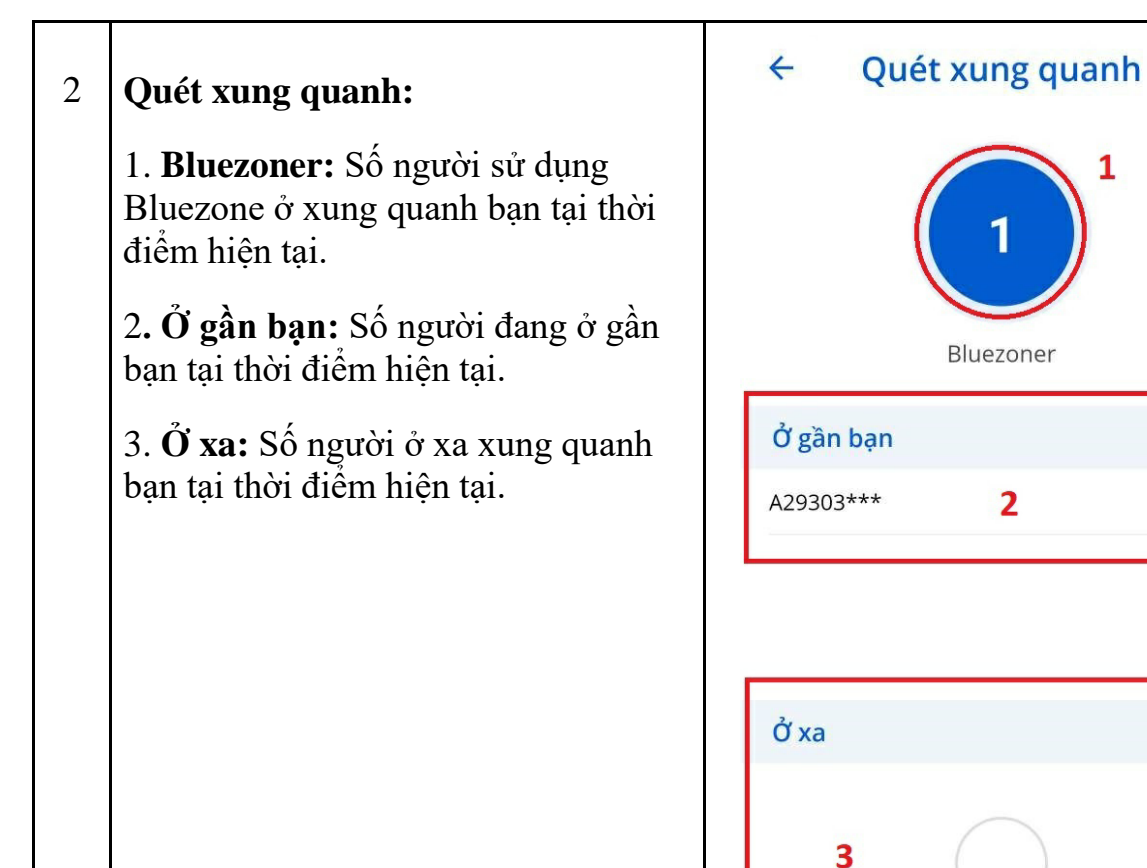

Powered by

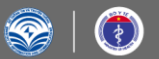

**Collaboration Teams** 

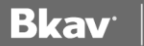

Danh sách trống

Mã Bluezone ID của bạn

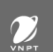

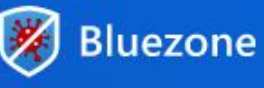

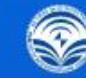

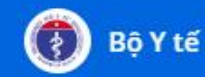

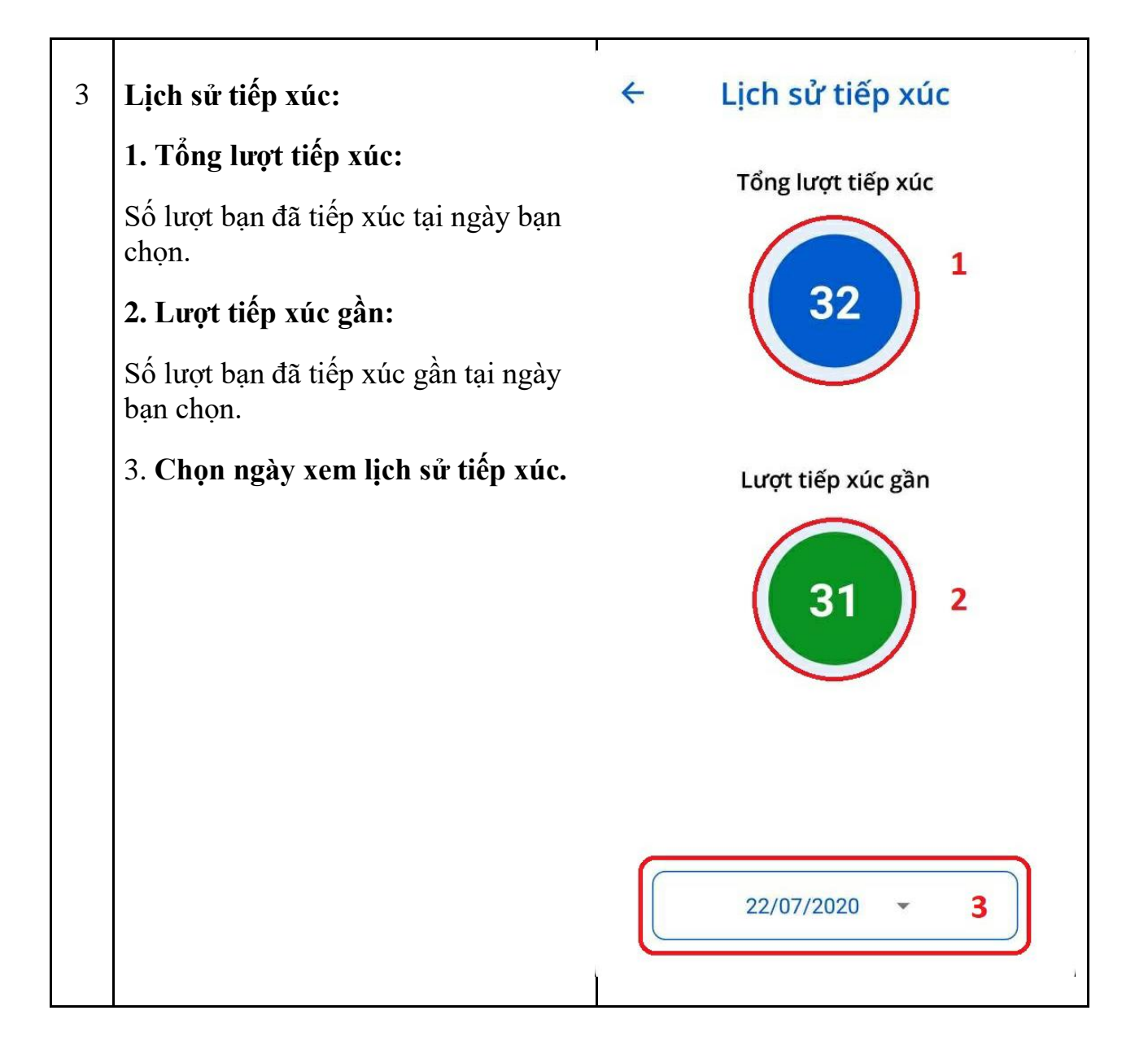

Powered by

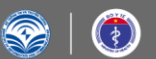

**Collaboration Teams** 

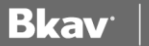

MemoZone

 $\boldsymbol{\mathcal{U}}$ 

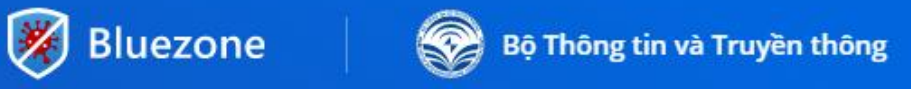

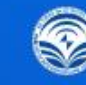

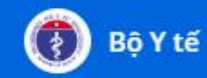

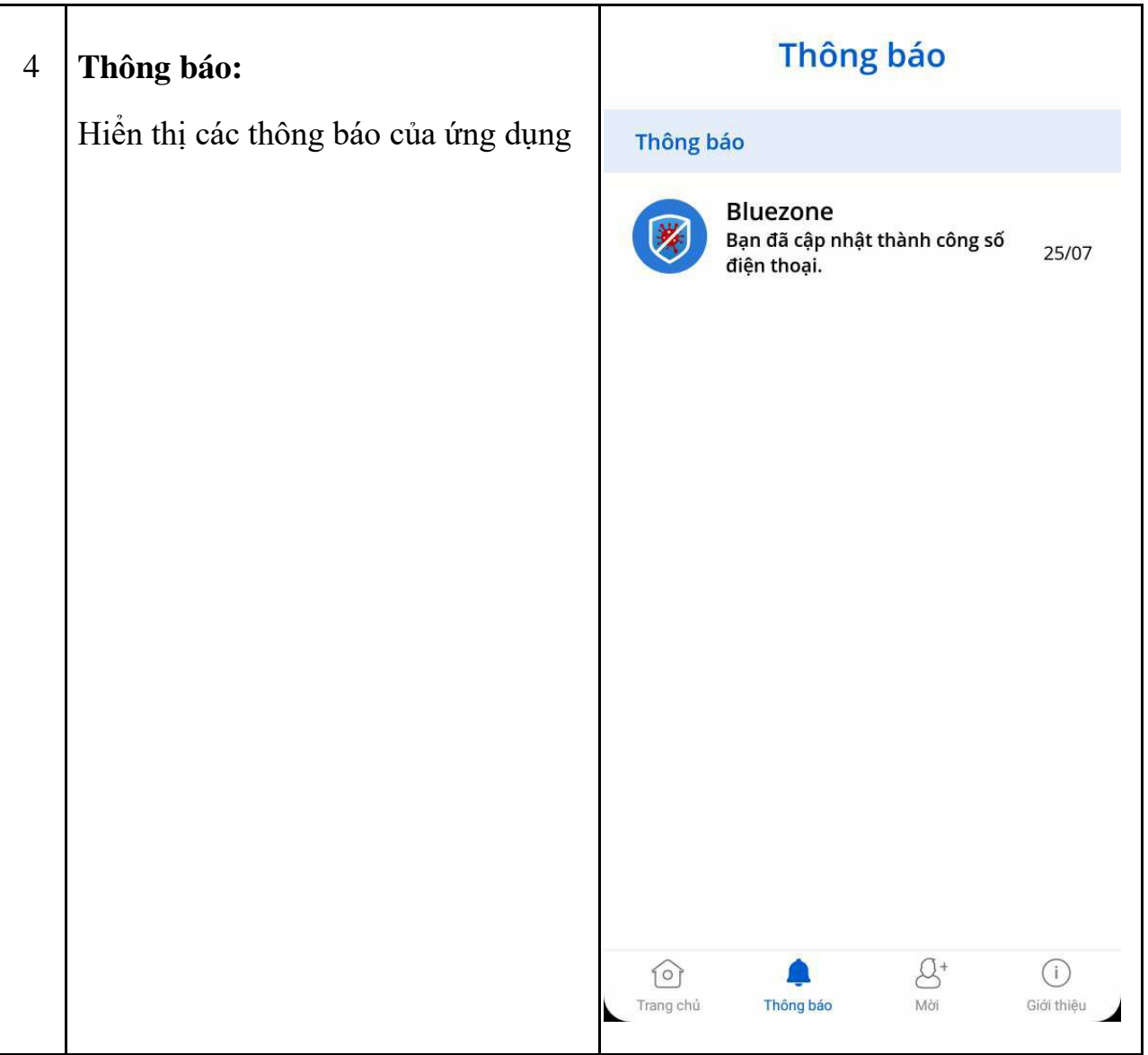

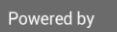

 $\odot$ 

 $\circledast$ 

**Collaboration Teams** 

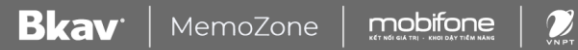

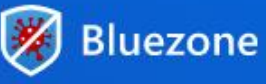

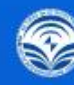

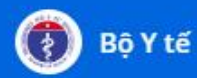

## 5 **Mời:**

Mời bạn bè, người thân sử dụng ứng dụng Bluezone bằng cách bấm vào nút chia sẻ ứng dụng.

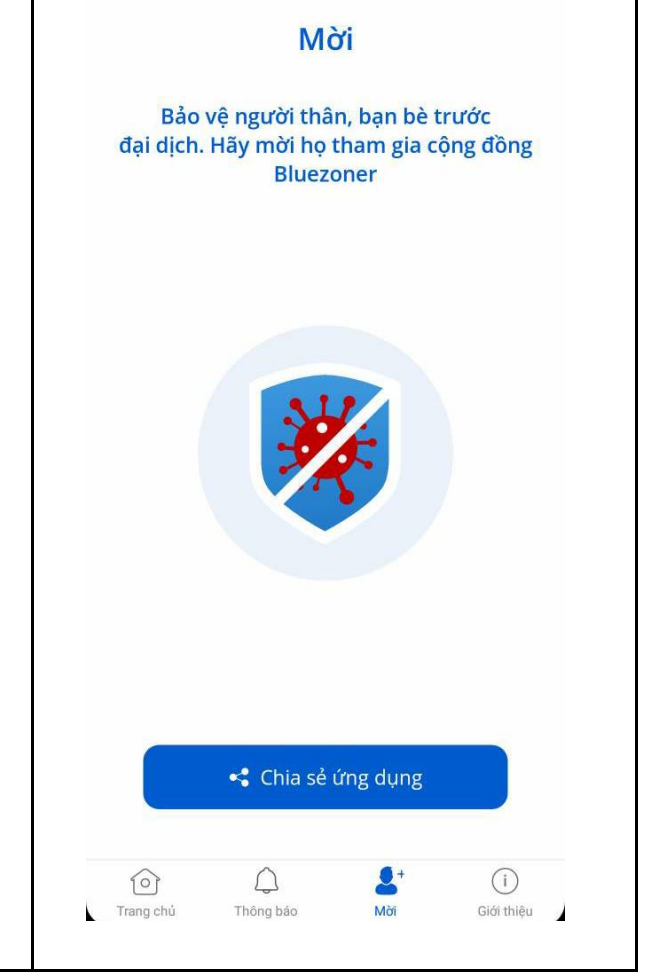

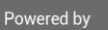

**Collaboration Teams** 

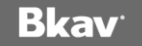

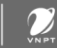

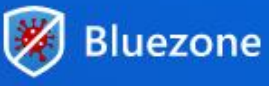

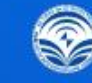

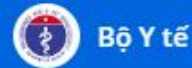

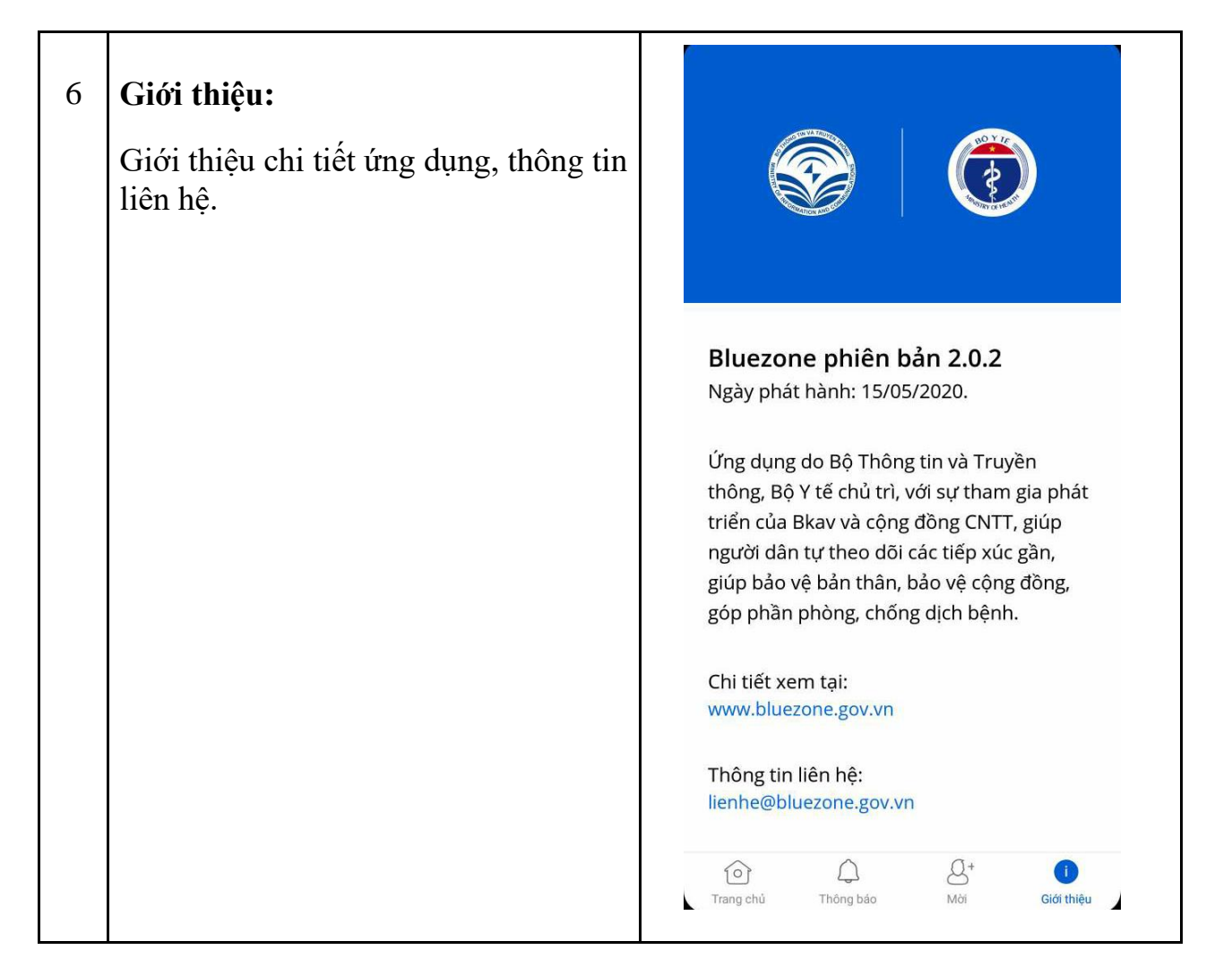

Powered by

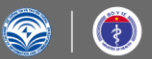

**Collaboration Teams** 

MemoZone

mobifone

**Bkav**